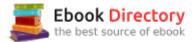

# The book was found

# The Book Of GIMP: A Complete Guide To Nearly Everything

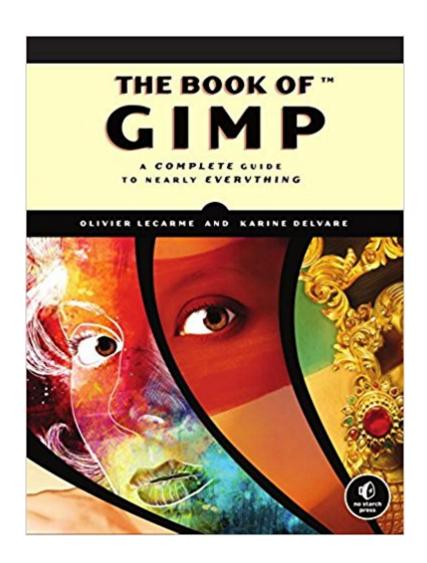

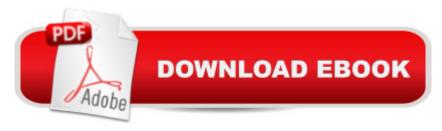

## Synopsis

GIMP is a free alternative to Adobe Photoshop with tons of professional-grade features. But with so many powerful tools and menu options, GIMP can be difficult to master. Whether you're struggling to get started or trying to master some of GIMP's more complex features, you'll find the answers you're looking for in The Book of GIMP. The tutorials in the first half of the book walk you through essential GIMP skills, like resizing and cropping images, touching up spots and scratches, and customizing your work area. Illustrated, step-by-step instructions show you how to:Improve the lighting and composition of images Remove distortions and noise to make old and damaged photos look like new Create stunning panoramas and digital collages using a series of photos Make, edit, and export custom textures, logos, and animated GIFs Work with selections, channels, and masks to edit images like a pro Create colorful digital art, layer by layer The book's second half offers a comprehensive reference to GIMP's many features, including color balancing, masks, filters, and plug-ins. You'll find tools described in unparalleled detail, with coverage of nearly every option and parameter. With illustrated tutorials and detailed references, The Book of GIMP is sure to become your one-stop guide to just about everything GIMP.

## **Book Information**

Paperback: 676 pages

Publisher: No Starch Press; 1 edition (January 22, 2013)

Language: English

ISBN-10: 1593273835

ISBN-13: 978-1593273835

Product Dimensions: 7 x 1.5 x 9.2 inches

Shipping Weight: 3.4 pounds (View shipping rates and policies)

Average Customer Review: 4.5 out of 5 stars 113 customer reviews

Best Sellers Rank: #187,346 in Books (See Top 100 in Books) #11 in Books > Computers &

Technology > Graphics & Design > Computer Modelling > Imaging Systems #47 in Books >

Computers & Technology > Software > Design & Graphics #99 in Books > Arts & Photography >

Photography & Video > Equipment, Techniques & Reference > Digital Editing

### Customer Reviews

A Look Inside The Book of GIMP Click here for a larger image Click here for a larger image Click here for a larger image A List of the Author's 5 Favorite GIMP Tool Presets: 1. The Pencil Soft Preset - An extremely realistic simulation of drawing with a charcoal pencil. 2. The Blue Pen

Preset - An all-purpose way to annotate any picture. 3. The Smudge Soft Preset - Provides the best option for smoothing a painting without making it look dirty. 4. The Eraser Soft Preset - Simulates working with a high-quality eraser. 5. The Splatters Preset - A very handy way of adding blemishes to a picture. A List of the Author's 5 Favorite GIMP Filters: 1. The IWarp Filter - Allows you to build fun animations of people's portraits. 2. The Edge Filter - Can be used to create extraordinary interpretations of dull photos. 3. The Make Seamless Filter - Offers the ability to generate very simple tiled backgrounds for web pages. 4. The Plasma Filter - The most fundamental filter for building new textures. 5. The G'MIC Selection of Filters - Contains all of the most useful filters.

Olivier Lecarme is a professor emeritus in computer science at the University of Nice, France. He has a doctorate in computer science. He has been a professor at the Universities of Grenoble, Montreal, Lausanne, and Nice, and has taught many aspects of computer science, including programming language fundamentals and graphics processing. Karine Delvare is a web development consultant. She has a Masters in Computer Science, with a specialization in image and sound, and has collaborated on the GIMP development project. She lives in Mérignac, near Bordeaux, France.

If you use GIMP, this will help you get the most out of it. The directions are pretty clear. My only gripe is sometimes you have to hunt to solve some of the more obscure problems that are really quirks of GIMP and nothing to do with this book (i.e., GIMP has boxes that close and you can't figure out how to re-open them, or other strange little quirks that are beginner-frustrating). It's not the books fault GIMP does this, but I wish they'd mentioned that when you go to enlarge or erase things there are quirky things that will leave you ripping out your hair when your mouse suddenly stops working.

I'm computer savvy, been using them since apple ][ and before. Been using Linux exclusively for ten years(debian, if anyone cares)However, I am seriously deficient in any photo manipulation knowledge. I bought this book hoping it would 'teach me the basics' as it claims, however it only skims over basics assuming a level of knowledge that is beyond me. I found it completely useless as a learning tool. I was unable to figure out from this book how to do simple things like manually crop a photo, let alone understand layers. it touches on concepts but assumes a much higher level of knowledge(of photo manipulation in general) then it claims. As a previous reviewer said, the 'tutorials' without the specific photos used are pretty much useless as a learning tool. Hopefully in a

few years, when I've learned how to manipulate photos in general, I can use this as a reference, but for now it's a doorstop. I read technical history and textual criticism books on a regular basis, so I do not think it's a lack of reading comprehension.

I bought this book to use GIMP to tidy up my photographs. This book helped me achieve that goal. The first half of the book is chock-full of step by step tutorials to perform many common photo manipulation and other graphics tasks. I was able to learn everything by following along as the authors described the steps. Keep in mind, this is a \_doing\_ book. You need to repeat the steps as they describe it for true learning to occur. It would also help if you consider the tutorials to be a starting point, and then practice the tools by yourself, perhaps with some additional Googling.I did not like the ebook version of this book. The changes to some pictures are subtle and difficult to notice on an e-reader. There are a lot of picture references that are difficult to flip to and comprehend on an iPad or Kindle. You will do much better with the paper book. A nice touch is that the paper book is printed on quality paper, and is saddle stitched!

Although I have only begun to explore this volume it is certainly comprehensive. I am a PC novice and find that many of the directions are still too vague for me, and make the assumption that I understand the "computerese" in which they are speaking. This fault is both mine and the books. I perhaps need, "Gimp for Dummies." That being said, I shall persevere and simply keep at it. I am not at all sorry to have bought it.

This book is ok, but...the authors don't go in enough detail and leaves me hanging so I have to play around -trial and error- to accomplish what I want....I would not buy this book if you want something to teach you Gimp. I would have done just as well on my own and using the free notes on the Gimp website....save your money....

I took a class on GIMP at my college. It didn't require any text book, but I wanted a good resource anyway. Of all the books I researched on GIMP, this one comes the closest to being like a text that you'd use in a college course. It's comprehensive, but also systematic. The best book on the subject I know of.

There are plenty of books written about how to use Photoshop. Very few on how to use the Open Source Equivalent GIMP. The BOOK Of GIMP is VERY thorough in going into all possible usages of

the program. It's is currently up to date with the latest version 2.48 It is easy to understand if you follow the flow of the book, as it gradually guides you through all the possible usages and options available to you. If you understand how powerful this program is, you will obviously understand that only familiarity with usage will make you a proficient user of GIMPIt is written and edited by some of the major writers of this open source program, so they really know the in's and out's of this program, and, subsequently, know how to get the most out of it. This book is as Technical as needs to be for those who just want to USE the program, without wanting to write code to help improve it. It is well indexed [a HUGE plus when searching] and includes references to additional PLUG-IN's and GIMP Specific sites and Forums. All in All, if you are after a definative book on GIMP, that is up to date [June 2013] and it's usage, well this is definitely the one to get. Highly recommended.

I have not had much time to spend with the book, but look over it briefly, it seems very comprehensive. What I WOULD like, that would move it to 5 stars, is if when you buy the hard-copy, you automatically get the kindle version too. Seems I have seen this option on other books before, and thought I might find it here, but it does not seem to be an option.

### Download to continue reading...

The Book of GIMP: A Complete Guide to Nearly Everything Tennis For The Rest Of Us: A Practical Guide For The New, Nearly New, Newly Frustrated Or Nearly Discouraged Tennis Player Nearly Gone (Nearly Boswell Mysteries) Nearly Found (Nearly Boswell Mysteries) GIMP 2.8 for Photographers: Image Editing with Open Source Software GIMP: The Story Behind the Star of Murderball Plastic Lace Crafts for Beginners: Groovy Gimp, Super Scoubidou, and Beast Boondoggle A Short History of Nearly Everything A Really Short History of Nearly Everything A Short History of Nearly Everything (Bryson) A Short History of Nearly Everything: Special Illustrated Edition The Everything Wedding Vows Book: Anything and Everything You Could Possibly Say at the Altar - And Then Some (Everything Series) Color Me Stress-Free: Nearly 100 Coloring Templates to Unplug and Unwind (A Zen Coloring Book) The Lean Six Sigma Pocket Toolbook: A Quick Reference Guide to Nearly 100 Tools for Improving Quality and Speed The Natural Navigator: A Watchful Explorerâ ™s Guide to a Nearly Forgotten Skill RV Camping in Corps of Engineers Parks: Guide to over 600 Corps-managed campgrounds on nearly 200 lakes around the country The Everything Bartender's Book: Your Complete Guide to Cocktails, Martinis, Mixed Drinks, and More! (Everything Series) Weight Watchers Dining Out Companion [ 0013003 1/03 ICP#13003 ] Points values for food served at 60 popular chain restaurants, with nearly 2,000 new and updated entries! Rise Again Songbook: Words & Chords to Nearly 1200 Songs 7-1/2x10 Spiral-Bound Too

Late to Die Young: Nearly True Tales from a Life

Contact Us

DMCA

Privacy

FAQ & Help